# **Table of Contents**

#### **Chapter 1: Introduction**

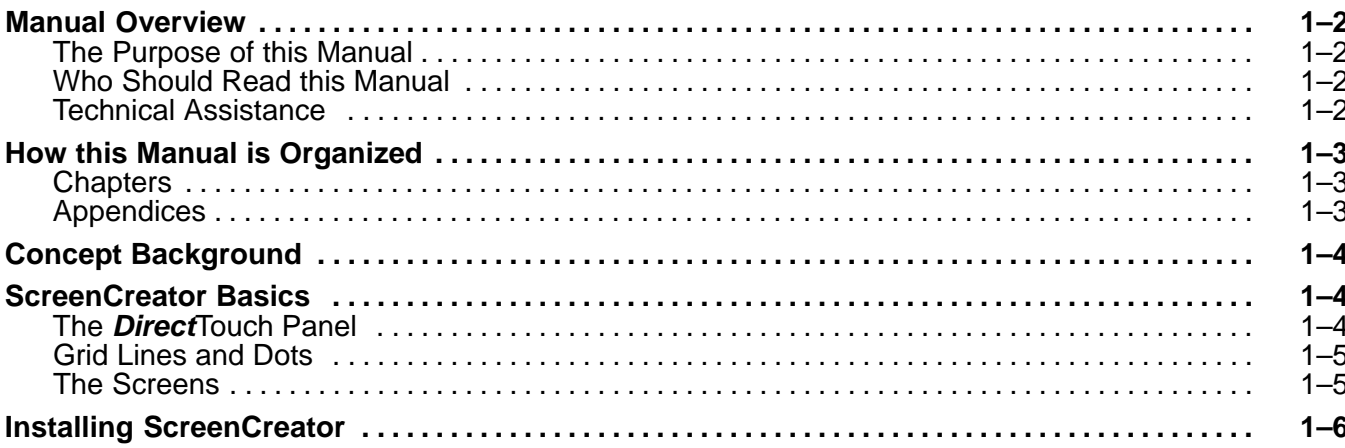

## **Chapter 2: Project Tutorial**

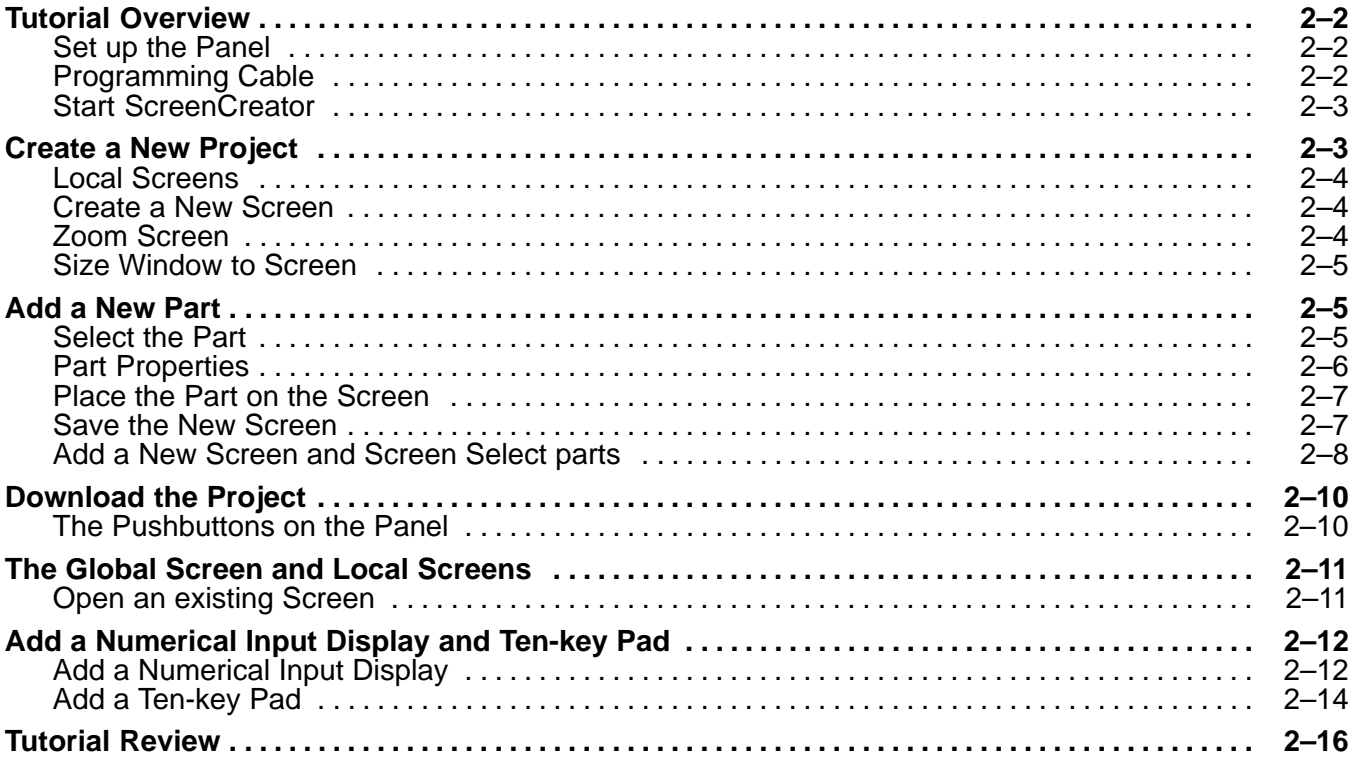

### **Chapter 3: Key Concepts**

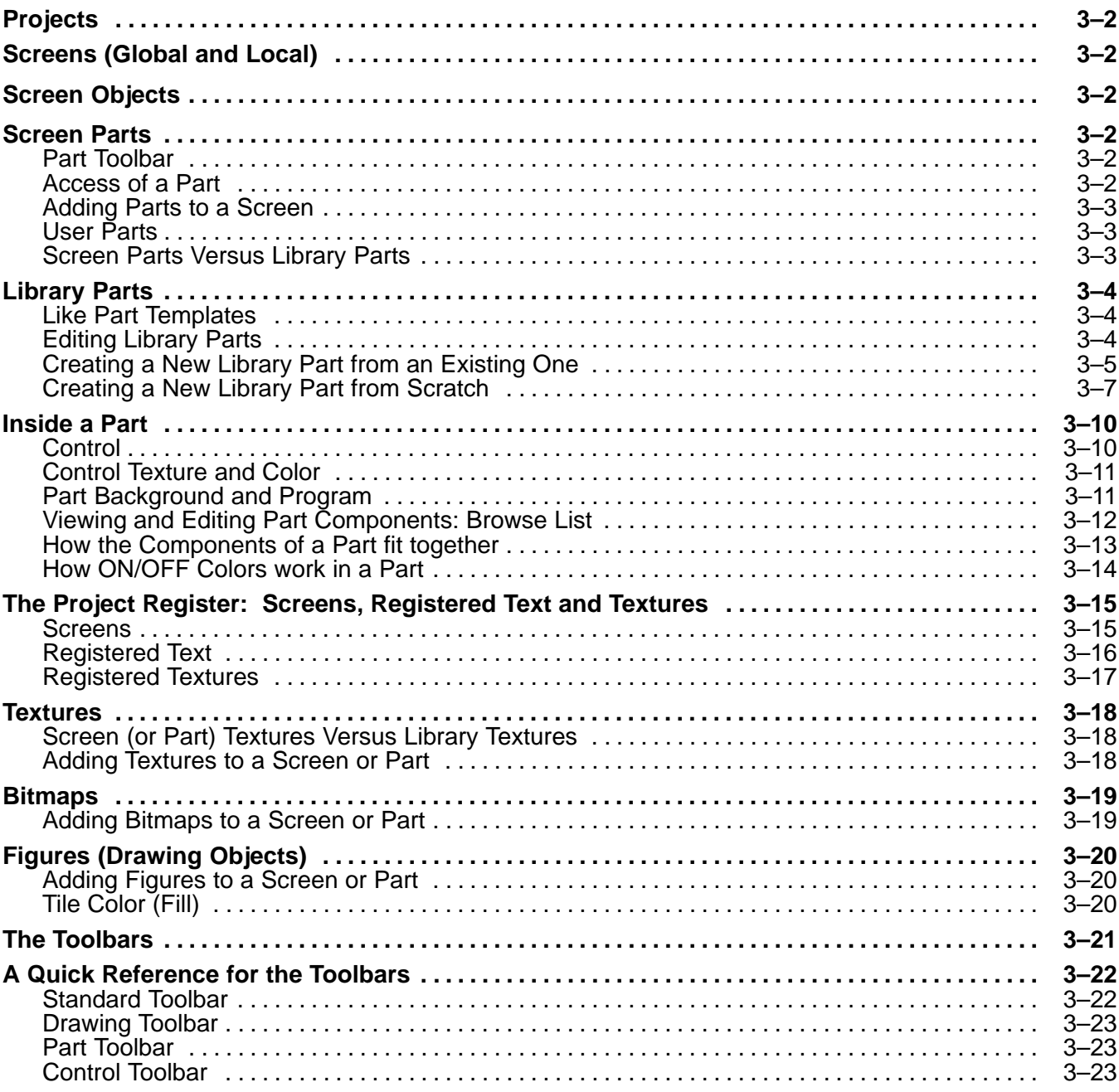

## **Chapter 4: ScreenCreator Menus and Toolbars**

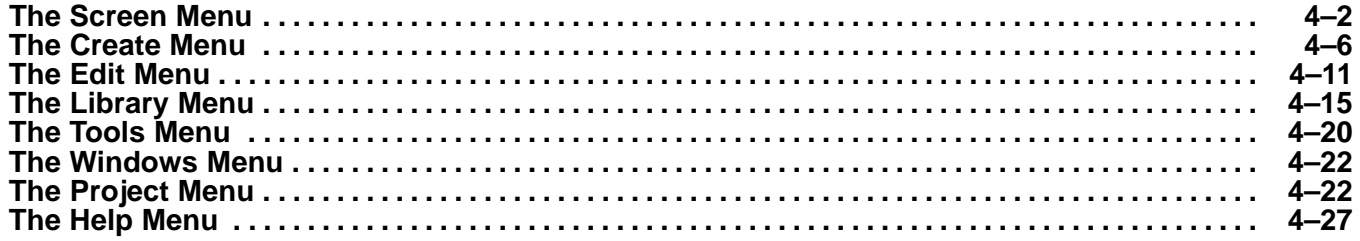

## **Chapter 5: Control Reference**

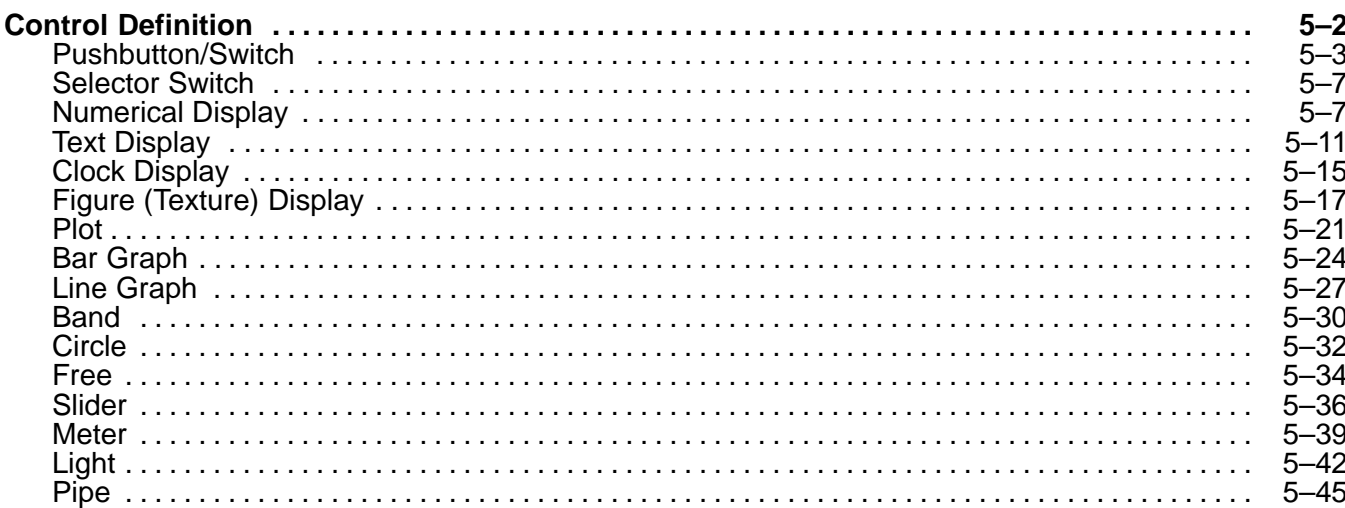

### **Chapter 6: Part Reference**

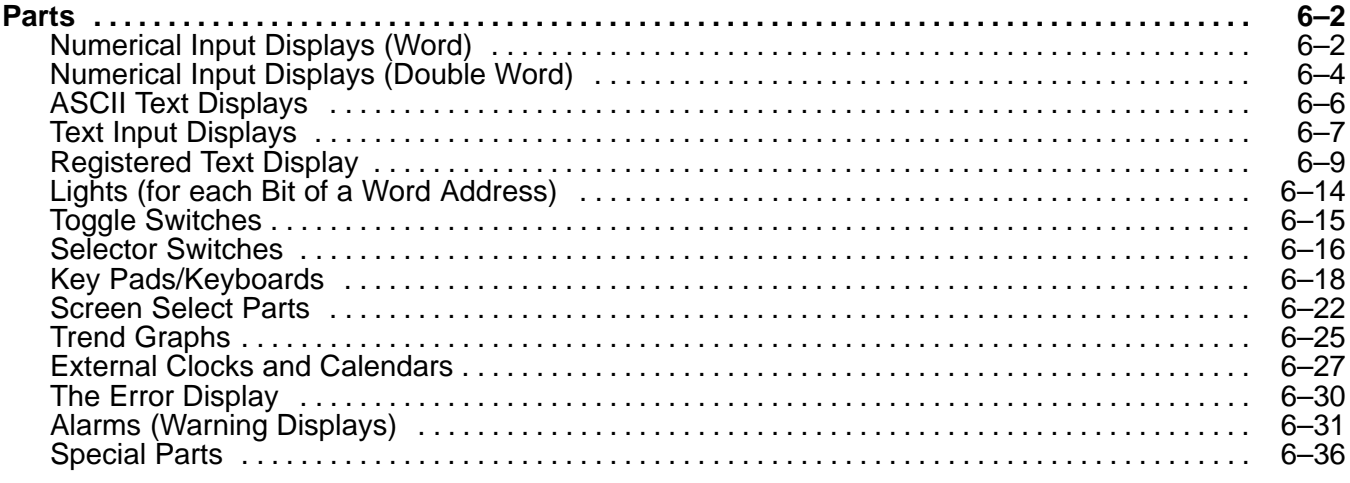

### **Appendix A: Connecting to a PLC**

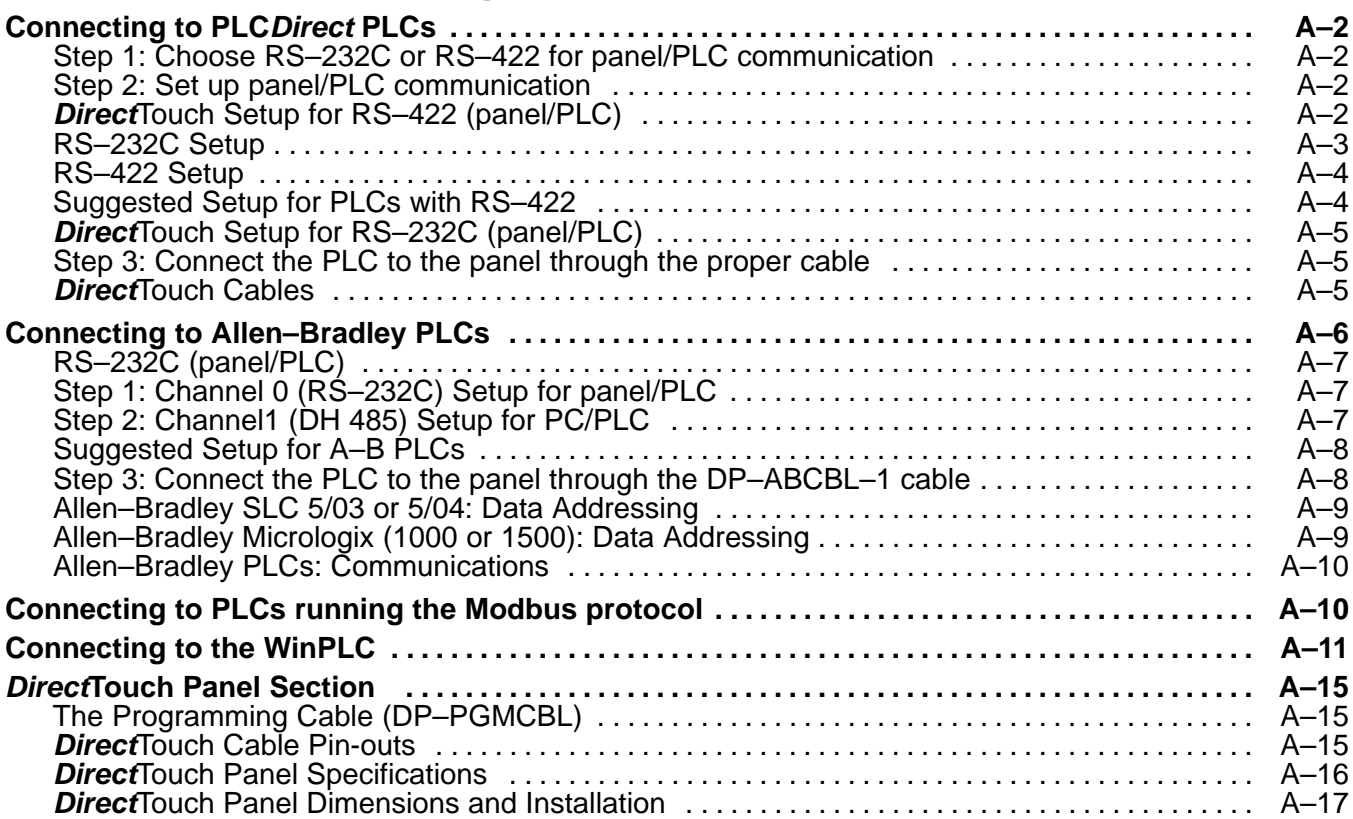

## **Appendix B: ScreenCreator and DirectTouch panel Error Codes**

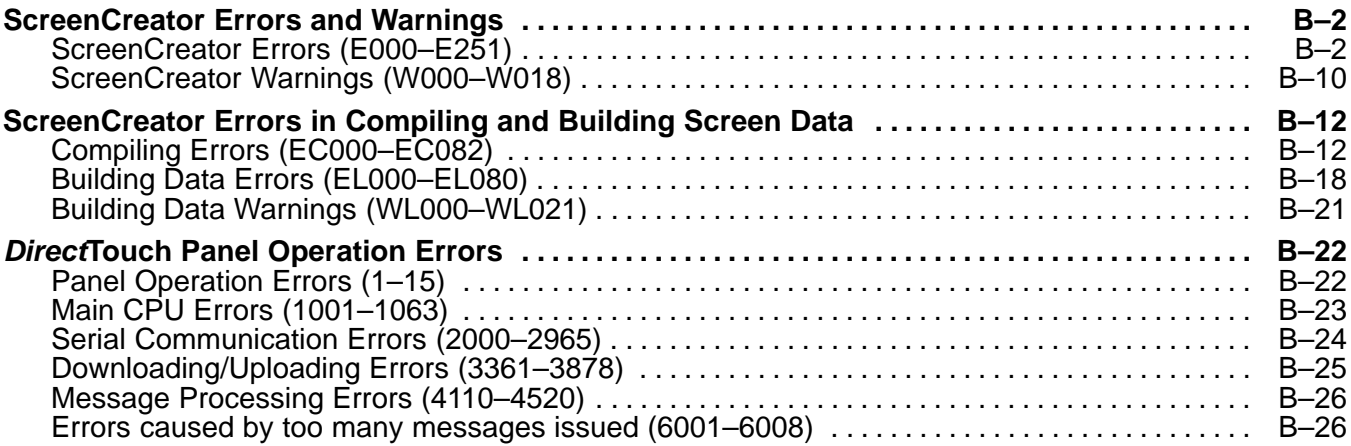